**Hex Helper Crack With Registration Code Download [Updated] 2022**

# [Download](http://evacdir.com/amplifiers/preprint/quark/.ZG93bmxvYWR8Q2Y0TW5Ga2NYeDhNVFkxTkRVeU1qRXhNSHg4TWpVNU1IeDhLRTBwSUZkdmNtUndjbVZ6Y3lCYldFMU1VbEJESUZZeUlGQkVSbDA.SGV4IEhlbHBlcgSGV?panmure=partite.stalton)

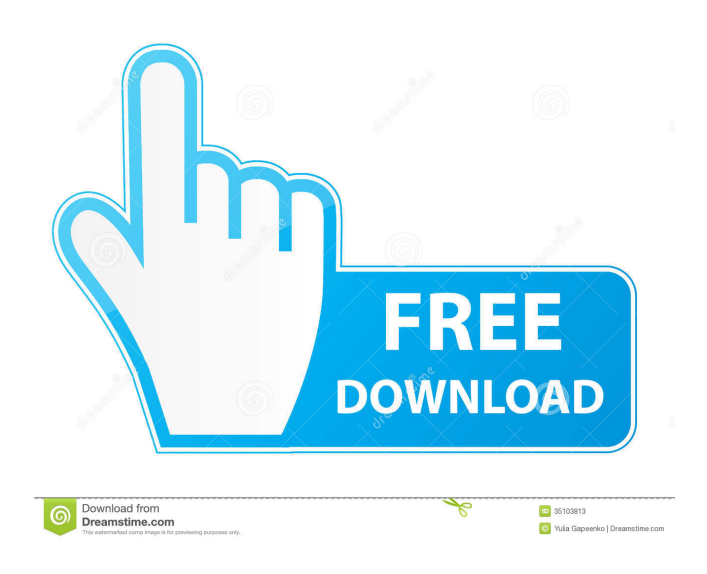

## **Hex Helper Free 2022 [New]**

 $\mathbb{Z}$  "Hex Helper For Windows 10 Crack" is a simple freeware tool for displaying files in hexadecimal.  $\mathbb{Z}$  While the average user may find this facility less than gripping, developers will certainly have use for this tool.  $\sqrt{2}$  This little applet displays the contents of any file in a hexadecimal format (a hex dump). That's it. No bells or whistles. **a** Supports drag-and-drop of files from Explorer. **[7]** Configurable font. **[7]** Restartless. Once you've downloaded it, you can start it up, leave it alone, do what you want for hours, and it will continue to work. It saves and restores states. If you close it, then reopen it, you get the same state as before. If you close it without saving a state, it will start fresh the next time you start it.  $\mathbb{Z}$  No installation.  $\mathbb{Z}$  The default user interface is configured to look good in Windows 98/ME and Windows NT 4.0 (but will look like crap in Windows 2000 or Windows XP).  $\mathbb{Z}$  File size limit is 10 MB, after which it will display a warning dialog box to ask if you want to continue.  $\mathbb{Z}$  No updates to this software. Not ever.  $[2]$  It's open source, and therefore completely free.  $[2]$  It is written in VB.Net, and requires.Net Framework version 2.0 or greater. Installation: [7] Install "Hex Helper Product Key". Unzip the downloaded file into a folder of your choice. **a** Add the "Hex Helper Download With Full Crack" application to your "Start Menu", or wherever you prefer to put it.  $\mathbb{R}$  Right-click on the icon and choose "Settings..."  $\mathbb{R}$  Choose "Current Programs"  $\mathbb{R}$  Set the application to load on startup. ■ Click "Ok" ■ Click "Ok" again to return to the "Settings..." window. ■ Click "Ok" to exit the "Settings..." window. ■ Add a new shortcut to the "Start Menu", or wherever you wish to put it, by dragging and dropping the.exe onto the "Start Menu"  $\mathbb{Z}$ Double-click on the new shortcut to launch "Hex Helper" **a** Click "Ok" **a** Click "

#### **Hex Helper Crack + Free**

 $\mathbb{Z}$  Click and drag to select any area within the text.  $\mathbb{Z}$  Right click on selected text to paste as a macro.  $\mathbb{Z}$  Click and drag to select a range of text.  $\mathbb{Z}$  Ctrl + Click and drag to select text.  $\mathbb{Z}$  Double click to select text and replace.  $\mathbb{Z}$  Click on any of the hex dump areas and drag to reorder. HexHelper provides all of the information you need to be comfortable with a hex dump. Many of the fields can be expanded or collapsed, which makes for easier viewing and reading. Keyboard Shortcuts: [2] Scroll up or down with the arrow keys.  $\mathbb{R}$  Select a range of text and drag the left mouse button to highlight.  $\mathbb{R}$  Select a range of text and drag the right mouse button to highlight.  $\mathbb{Z}$  Click and drag to select any area within the text.  $\mathbb{Z}$  Right click on selected text to paste as a macro.  $\mathbb{Z}$  Click and drag to select a range of text.  $\mathbb{Z}$  Ctrl + Click and drag to select text.  $\mathbb{Z}$  Double click to select text and replace.  $\mathbb{Z}$ Click on any of the hex dump areas and drag to reorder. Documentation:  $\eta$  Click on any of the hex dump areas and drag to reorder. **a** Right click on selected text to paste as a macro. **a** Select a range of text and drag the left mouse button to highlight. **a** Select a range of text and drag the right mouse button to highlight.  $\mathbb{R}$  Click and drag to select any area within the text.  $\mathbb{R}$  Right click on selected text to paste as a macro.  $\eta$  Click and drag to select a range of text.  $\eta$  Ctrl + Click and drag to select text.  $\eta$ Double click to select text and replace.  $\mathbb{R}$  Click on any of the hex dump areas and drag to reorder.  $\mathbb{R}$  Select a range of text and drag the left mouse button to highlight.  $\mathbb{Z}$  Select a range of text and drag the right mouse button to highlight.  $\mathbb{Z}$  Click and drag to select any area within the text. **A** Right click on selected text to paste as a macro. **A** Click and drag to select a range of text. **A** Ctrl + 77a5ca646e

#### **Hex Helper With Keygen**

1. Version: 1.0 2. Author: Pavel Lindovsky (ver. 2.0) 3. Language: English 4. Size: 33K (incl. resources) 5. License: Freeware 6. Change log: 1. Version 2.0 HEX VIEWER is an easy to use Hex Viewer. Hex Viewer supports both binary files and files in hexadecimal format. It provides several features such as: **A** Hex Viewing: Hex Viewer lists the content of the file in a human readable format. <sup>™</sup> Search: Hex Viewer supports searching files for the desired hex data. ™ Hex Converter: Hex Viewer supports converting the content of a file in hexadecimal format to binary. <sup>2</sup> Compression: Hex Viewer supports displaying files compressed in the ZIP format. **a** Sort Files: Hex Viewer sorts the files and folders based on the contents of the files. Hex Viewer Description: 1. Version: 1.2.2.1 2. Author: Khor.H.N. 3. Language: English 4. Size: 22K (incl. resources) 5. License: Free for non-commercial use 6. Change log: 1. Version 1.2.2.1 2. Fix - added a build number (PR #1) 3. Hex Viewer will now load as an active project if in the x86 menu (instead of being a free-standing app) 7. Delete feature for ZIP files will work (PR #2) 8. Clicking an entry in the list while the list is being loaded will no longer cause the program to stall (PR #3) 9. Fix - doubleclicking on the "Sort by" option will no longer cause the app to hang (PR #4) 10. Fix - compatibility with Windows 2000 (PR #5) In this article we will be showing you how to make a Video and Audio recorder with the help of Video Toaster. The Video Toaster is a program to make a multi track Video recorder using the sound input from a microphone, a Line in and a Speaker. The following is the installation procedure for VToaster. 1. Download the VToaster.zip file from the link that is given below. 2. Extract the

#### **What's New in the?**

HexHelper is a simple freeware tool for displaying files in hexadecimal. While the average user may find this facility less than gripping, developers will certainly have use for this tool. This little applet displays the contents of any file in a hexadecimal format (a hex dump). That's it. No bells or whistles. Here are some key features of "Hex Helper":  $\mathbb{Z}$  Light on features also means small in size and quick to load  $\overline{a}$  Supports drag-and-drop of files from Explorer.  $\overline{a}$  Configurable font. window. taboola = window. taboola  $|| \cdot ||$ : taboola.push({ mode: 'thumbnails-c', container: 'taboola-interstitial-gallery-thumbnails-5', placement: 'Interstitial Gallery Thumbnails 5', target type:'mix' }); Image 1 of / 5 Caption Close Image 2 of 5 The 2012 Gold Medals awarded to Mark Schubert (Photo: Jason Ellison) The 2012 Gold Medals awarded to Mark Schubert (Photo: Jason Ellison) Image 3 of 5 The 2012 Gold Medals awarded to Mark Schubert (Photo: Jason Ellison) The 2012 Gold Medals awarded to Mark Schubert (Photo: Jason Ellison) Image 4 of 5 The 2012 Gold Medals awarded to Mark Schubert (Photo: Jason Ellison) The 2012 Gold Medals awarded to Mark Schubert (Photo: Jason Ellison) Image 5 of 5 Time to win: GPX riders win the title in SoCal 1/5 Back to Gallery Southern California's most famous cycling race, the GPX Series, took place over the weekend in the National Championship race at Tour of the Gila in Arizona. Sutter County man Mark Schubert used a dominant performance to lead from start to finish to win the gold. The race was exciting from start to finish as sprinter Ty Magner and time trial specialist Levi Leipheimer battled for the lead. Schubert, riding for California Giant/California Giant Bicycles, held a solid position at the beginning of the race, but after the first 40 miles he took off on his own, and held on through the final 14 miles of the 110-mile race. "The first half was just about staying in the draft behind Levi and being patient," Schubert said after the race. "Once Levi went, I took off and only looked back occasionally." Up front and pushing was Chris Butler, who finished second with a time of 2:48:50. Race leader Levi Leipheimer finished with a time of 3:00:56, but his time dropped off significantly in the second half of the race. "It was very interesting," Schubert said of his race strategy. "I was pretty much

## **System Requirements For Hex Helper:**

Minimum: OS: Windows 7 x86 or Windows 8 x64 Processor: Intel Core 2 Duo 2.2 GHz or better Memory: 4 GB RAM Graphics: ATI Radeon HD 4870 or NVIDIA GeForce GTX 260 with DirectX11 and GLSL 1.2 support DirectX: Version 9.0 Hard Drive: 12 GB available space Network: Broadband internet connection Additional Notes: One-time email registration required; we DO NOT share your information with any third parties All team members must

Related links:

[https://xxlburguer.com/wp-content/uploads/2022/06/Software\\_Remove\\_Master.pdf](https://xxlburguer.com/wp-content/uploads/2022/06/Software_Remove_Master.pdf) [https://mimaachat.com/upload/files/2022/06/sFBUJNphv68maR1sb7dV\\_06\\_f560b8df2cd764f27bd38f3340d97b1a\\_file.pdf](https://mimaachat.com/upload/files/2022/06/sFBUJNphv68maR1sb7dV_06_f560b8df2cd764f27bd38f3340d97b1a_file.pdf) <https://smile.wiki/wp-content/uploads/2022/06/larkida.pdf> <https://innovacioncosmetica.com/uniform-server-zero-20120828-crack-license-code-keygen-free-download/> <https://organic-retail.com/storage/2022/06/kamold.pdf> <https://blueridgealchemy.net/zgrapher-crack-patch-with-serial-key/> [https://elycash.com/upload/files/2022/06/VkfEPQ2MTBSAheyov46Y\\_06\\_f560b8df2cd764f27bd38f3340d97b1a\\_file.pdf](https://elycash.com/upload/files/2022/06/VkfEPQ2MTBSAheyov46Y_06_f560b8df2cd764f27bd38f3340d97b1a_file.pdf) <https://serv.biokic.asu.edu/pacific/portal/checklists/checklist.php?clid=4857>

https://panda-app.de/upload/files/2022/06/wo9OS5EysTBDTLwD4OeI\_06\_f560b8df2cd764f27bd38f3340d97b1a\_file.pdf <https://juliepetit.com/the-check-writing-partner/>